第12号様式(第13条関係)

取付部

2 溶接部の劣化、コーキングの劣化

周辺の異常

3 取付対象部(柱、壁、スラブ)、取付部

 $(1$ 而 $)$ 屋外広告物安全点検報告書 令和○○年○○月○○日 那覇市長 宛 報告者 ※許可申請者を記入する 住所 沖縄県那覇市泉崎〇-〇-〇 氏名 株式会社 ○○○○ 代表取締役 ○○○○ 印 電話番号 098-000-0000 (法人にあっては、主たる事務所の 所在地、名称及び代表者の氏名) 屋外広告物の点検結果を下記のとおり報告します。 屋上広告·壁面広告·突出広告·つり下げ広告·広告板·広告塔 広告物の種類 アーチ広告・その他(  $\left( \right)$ 設置場所 那覇市おもろまち○一〇一〇 設置年月日 令和○○年○○月○○日 点検年月日 令和○○年○○月○○日 (申請日の3か月以内であること) ※管理者(他の社員が点検をした場合はカッコ書きで追記) 例)株式会社〇〇 代表取締役 〇〇 〇〇 氏 名 点検 太郎 (点検者:〇〇 〇〇)住 所 沖縄県那覇市泉崎○−○−○ 点検者 (管理者) 電話番号  $098 - OOO - OOOO$ 資格名称(番号) ※屋外広告物安全点検義務一覧表を参照 異常の 点検個所 点検項目 改善の概要 有無 1 表示面の汚染、退色又は剥離、破損 有 (無) 面 1 上部構造全体の傾斜、ぐらつき (無) 有 2 基礎のクラック、支柱と根巻との隙間、 基礎部 · (無) 有 上部構造 支柱ぐらつき 3 鉄骨のさび発生、塗装の老朽化 角 無 さび止めの塗布 1 鉄骨接合部(溶接部、プレート)の腐食、 無 有 変形、隙間 支持部 2 鉄骨接合部(ボルト、ビス等)のゆるみ、 有 (無) 欠落 1 アンカーボルト、取付プレートの腐食、 (無) 有 変形

有

有

(無)

(無)

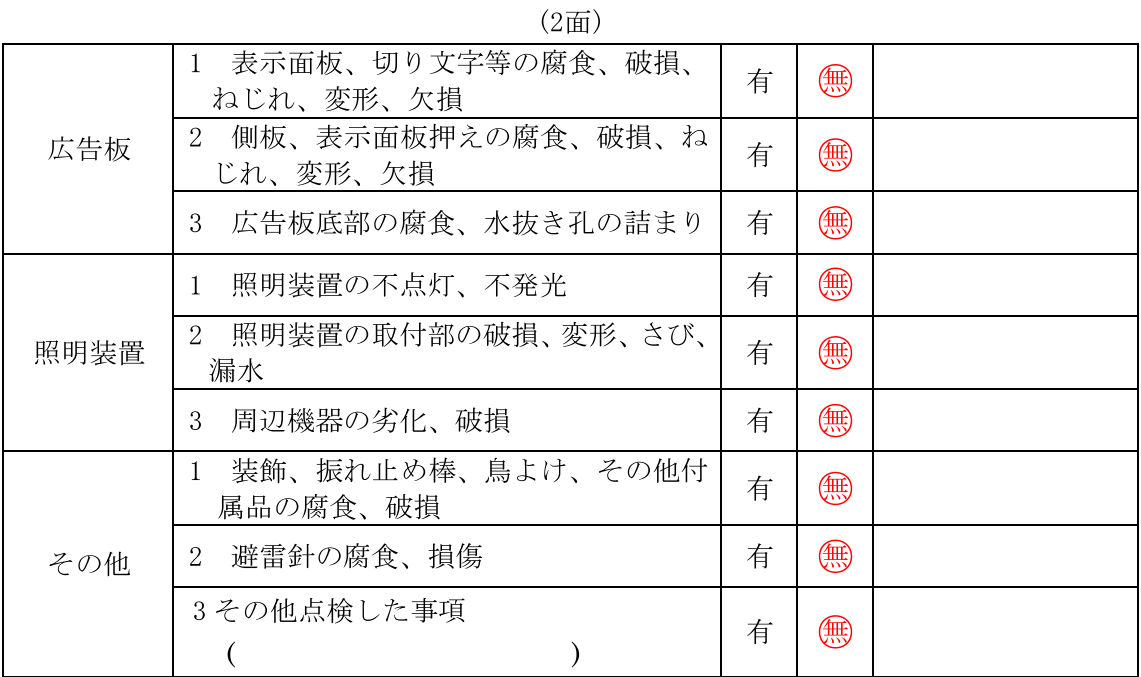

注1 はり紙、はり札等、立看板、広告幕、広告旗又は気球広告を除く、広告物等の安全 点検は点検資格者が行わなければなりません。

2 広告物等の種類により、該当する点検個所·点検項目がない場合は、「改善の概要」 の欄に斜線を引いてください。